## L'interface d'iAnalyse 4

Aide à l'analyse musicale, création de guides d'écoute du contra de la contraste de la contraste de la contraste de la contraste de la contraste de la contraste de la contraste de la contraste de la contraste de la contras

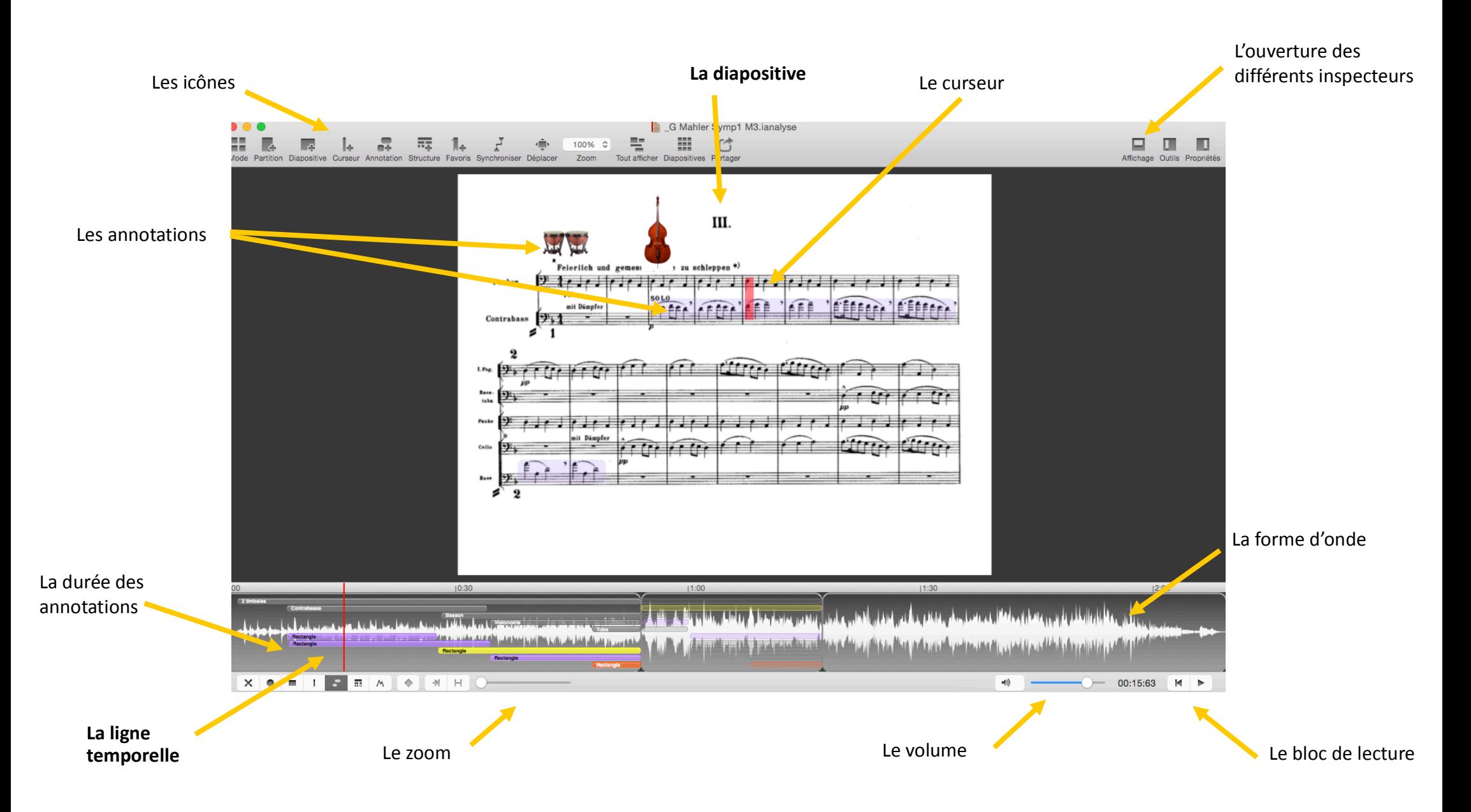